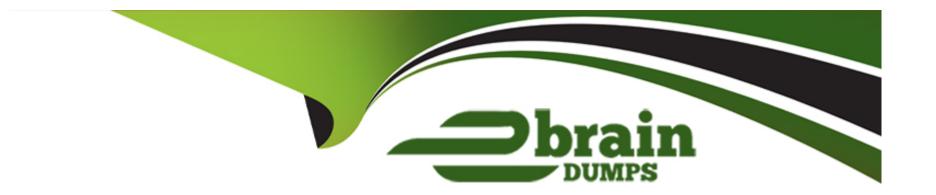

# Free Questions for 1Z0-134 by ebraindumps

Shared by Meyer on 18-01-2024

For More Free Questions and Preparation Resources

**Check the Links on Last Page** 

# **Question 1**

#### **Question Type:** MultipleChoice

You are required to configure a Coherence cluster for a WebLogic domain. Review the image below for the architecture of the WebLogic domain.

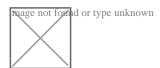

The configuration represents the following:

Two WebLogic clusters of n number of servers each

One cluster contains an EAR deployment that contains a WAR module and a GAR module

One cluster contains a GAR deployment

Application data flows into the cluster with the EAR deployment and then to the cluster with the standalone GAR deployment

Based on this configuration, what is the typical configuration of a Coherence cluster for this domain?

#### **Options:**

- A) Single Coherence cluster that includes both WebLogic clusters. EAR cluster is storage-disabled. GAR cluster is storage-enabled.
- B) Single Coherence cluster that includes both WebLogic clusters/EAR cluster is storage-enabled.GAR cluster is storage-disabled.
- C) A Coherence cluster for each WebLogic cluster. EAR and GAR clusters use a replicated topology with storage enabled.
- D) Single Coherence cluster that includes both WebLogic clusters. EAR and standalone GAR clusters are both storage-enabled.

#### **Answer:**

Α

#### **Explanation:**

A Coherence cluster can contain any number of managed Coherence servers. The servers can be standalone managed servers or can be part of a WebLogic Server cluster that is associated with a Coherence cluster.

- \* storage-disabled -- a managed Coherence server that is not responsible for storing data and is used to host Coherence applications (cache clients). A Coherence application GAR is packaged within an EAR and deployed on storage-disabled managed Coherence servers.
- \* storage-enabled -- a managed Coherence server that is responsible for storing data in the cluster. Coherence applications are packaged as Grid ARchives (GAR) and deployed on storage-enabled managed Coherence servers.

### **Question 2**

#### **Question Type:** MultipleChoice

Review the diagram below. It depicts the following:

A WebLogic domain that consists of two WebLogic clusters that are each included in a Coherence cluster

The Coherence cluster includes a configuration for Coherence\*Web HTTP session storage

An application deployed on cluster 1 that is configured to use Coherence\*Web

A client is using a web browser to interact with the application on cluster 1 (via a proxy)

The client's HTTP session is stored by Coherence\*Web on the server in the upper right-hand corner

The server where the client's HTTP session is stored crashes

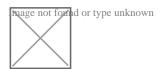

Assuming the next request for an HTTP session attribute is a new attribute that is not stored in a near-cache, the client's session attribute is fetched from the remaining storage-enabled server in cluster 2.

Why is the session attribute retrieved from this other server's cache? (Choose the best answer.)

#### **Options:**

A) Coherence\*Web stores sessions in a distributed cache on the back end and the request fails over to the new location after partition re-

balancing takes place.

- B) Coherence\*Web stores sessions in a replicated cache on the back end and the request fails over to the new location automatically.
- C) Coherence\*Web stores sessions in a shared disk cache on the back end and Coherence\*Web automatically load balances requests.
- D) Coherence\*Web stores sessions in a cache that is backed by a database cache loader. The data is fetched from the database and placed into the cache on the new server.

#### **Answer:**

Α

# **Question 3**

#### **Question Type:** MultipleChoice

You are managing a WebLogic domain that has the default built-in diagnostic module configured for each server in the domain.

You have the following requirements:

You want to capture metrics that are not collected by any of the built-in diagnostic modules.

You want to continue capturing the metrics that are already captured by the existing built-in module.

You want your configuration to persist after the server is restarted.

What are two approaches you can apply to achieve this result? (Choose two.)

#### **Options:**

- A) Clone the built-in module, add now metrics to it, deactivate the existing module, and activate your new module.
- B) Leave the built-in module, create a new module and add metrics to it, and activate your new module alongside the built-in module.
- C) Leave the built-in module, create an external resource descriptor module and add metrics to it, and activate your new module alongside the built-in module.
- D) Remove the built-in module, create an external resource descriptor module and add built-in and new metrics to it, and activate your new module alongside the built-in module.

#### **Answer:**

B, C

#### **Explanation:**

In a given domain, you can create multiple diagnostic system modules with distinct configurations.

You can target multiple diagnostic system modules to any given server or cluster.

Note: To configure and use the Instrumentation, Harvester, and Watch and Notification components at the server level, you must first create a system resource called a diagnostic system module, which will contain the configurations for all those components. The configuration of diagnostic system module is defined in a resource descriptor. A resource descriptor can be either configured or external.

# **Question 4**

#### **Question Type:** MultipleChoice

#### Examine the domain diagram:

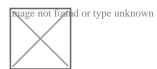

You are asked to write a WLST script that will print the current available heap size for server04.

Assuming:

all servers are running

you have just started an offline, interactive WLST session

a domain-scoped node manager is running on each machine, listening o port :5556

the username/password "weblogic/Welcome1" maps to a valid domain administrator and Node Manager client

Which two code options will accomplish this task? (Choose two.)

#### **Options:**

- A) connect('weblogic','Welcome1','host00.acme.com:7001')domainRuntime()x = getMBean('/ServerRuntimes/server04/JVMRuntime/server04')print x.getHeapFreeCurrent()
- B) connect('weblogic','Welcome1','host02.acme.com:7201')serverRuntime()x = getMBean('/JVMRuntime/server04')print x.getHeapFreeCurrent()
- C) connect('weblogic','Welcome1','host00.acme.com:7001')serverRuntime()x = getMBean('/JVMRuntime/server04')print x.getHeapFreeCurrent()
- D) nmConnect('weblogic','Welcome1','host02.acme.com:5556')serverRuntimes()x=getMBean('/server04/JVMRuntime/server04')print x.getHeapFreeCurrent()

E)

nmConnect('weblogic','Welcome1','host00.acme.com:5556')domainRuntime()x=getMBean('/ServerRuntimes/server04/JVMRuntime/server04')print x.getHeapFreeCurrent()

#### **Answer:**

A, B

# **Question 5**

**Question Type:** MultipleChoice

Which three considerations do you need to keep in mind while configuring a JMS file store in order to ensure the highest possible performance? (Choose three.)

#### **Options:**

- A) Privilege local disks over remotely mounted disks.
- B) Compress the file store when there are no more messages.
- C) Select the cache-flush synchronous write policy.
- D) Dedicate one disk for all file stores.
- E) Set MessagesMaximum in your JMS destinations.

#### **Answer:**

A, B, D

# **Question 6**

**Question Type:** MultipleChoice

You created a user and group using the WebLogic Server default authentication provider.

Where are these principals stored? (Choose the best answer.)

#### **Options:**

- A) the WebLogic Server OPSS jps-config.xml security store
- B) the WebLogic Server embedded LDAP server
- C) the WebLogic Server embedded database security store
- D) the default jazn-data.xml file-based security store

#### **Answer:**

В

# **Question 7**

#### **Question Type:** MultipleChoice

As the WebLogic domain administrator, you have been asked to create a new cluster and to establish load balancing of JMS destinations across multiple servers for this cluster.

Which three configuration options will ensure load balancing of distributed destinations? (Choose three.)

#### **Options:**

- A) configuring a JMS server and targeting a WebLogic cluster
- B) configuring multiple JMS servers and targeting them to a WebLogic cluster
- C) configuring multiple JMS servers and targeting them to the configured WebLogic Servers
- D) configuring multiple JMS servers and targeting them to a set of migratable targets
- E) configuring a JMS server and targeting it to a set of migratable targets

#### **Answer:**

B, D, E

# To Get Premium Files for 1Z0-134 Visit

https://www.p2pexams.com/products/1z0-134

# **For More Free Questions Visit**

https://www.p2pexams.com/oracle/pdf/1z0-134

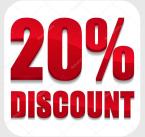